# **Lecture 05: Boost Fibers and Argobots**

#### Vivek Kumar Computer Science and Engineering IIIT Delhi vivekk@iiitd.ac.in

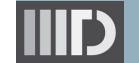

### **Last Lecture (Recap)**

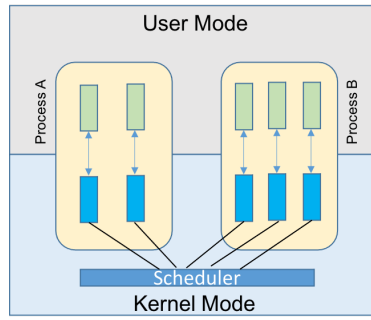

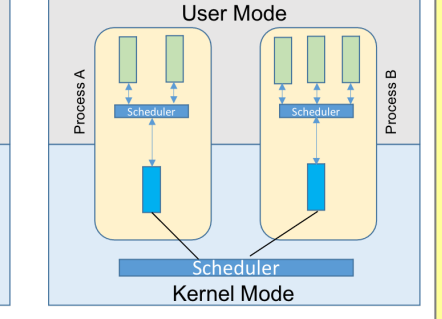

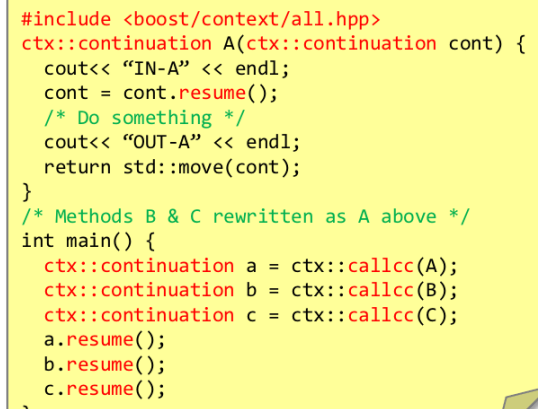

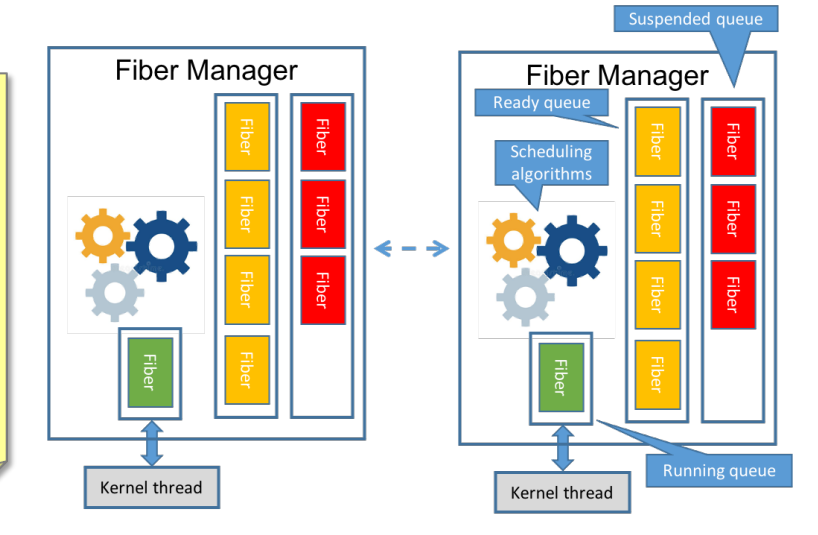

#### ULT v/s KLT

- Boost context
	- o Used for capturing execution state in current thread (stack, registers, etc.), and then jump to a different execution state on current thread (cooperative multitasking)
- **Boost fibers** 
	- Emulates std::thread operations, but as a ULT instead of a KLT
		- Based on boost context

```
#include <boost/fiber/all.hpp>
#define millisleep(x) boost::this fiber::sleep for(std::chrono::milliseconds(a))
\ldots .
boost::fibers::fiber f1 ([=]() { millisleep(500); }); // Fiber F1 launched
boost::fibers::fiber f2 ([=]() { millisleep(100); }); // Fiber F2 launched
f1.join(); // Wait for termination of F1
f2.join(); // Wait for termination of F2
```
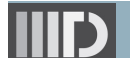

# **Today's Class**

- $\Rightarrow$  Boost C++ libraries for concurrency
	- o Fibers (Contd.)
	- o Introduction to Coroutines
	- Argobots library

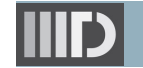

#### **Fiber Futures**

```
uint64 t fib(uint64 t n) {
 if(n<2) {
   return n;
 } else {
   std::future<uint64_t> f1 (std::async([=](){ return fib(n-1); }));
   std::future<uint64_t> f2 (std::async([=](){ return fib(n-2); }));
   //get will block until result is ready
   return f1.get() + f2.get();
  }
}
```

```
uint64 t fib(uint64 t n) {
 if(n<2) {
   return n;
 } else {
   boost::fibers::future<uint64_t> f1 (boost::fibers::async([=](){ return fib(n-1); }));
   boost::fibers::future<uint64_t> f2 (boost::fibers::async([=](){ return fib(n-2); }));
   //get will block until result is ready
   return f1.get() + f2.get();
  }
}
```
- Which of these programs would be faster?
- Which of these programs is a parallel program?

# **Yielding Fibers**

```
boost::fibers::fiber f1([-]() {
  cout \langle\langle "A";
  boost::this fiber::yield();
  cout \langle\langle "B":
  boost::this fiber::yield();
  cout \lt\lt "C ":
});
boost::fibers::fiber f2([-]( )cout \langle\langle "D";
  boost::this_fiber::yield();
  cout \lt\lt "E":
  boost::this fiber::yield();
  cout \lt\lt "F ";
});
f1.join();
f2.join();
```
- yield() saves the context of currently running fiber, and places it inside the **ready** queue
	- o Manager can schedule it again based on the scheduling algorithm
- What will be the output of this program?

#### **Producer-Consumer using Fibers**

```
boost::fibers::mutex mtx;
boost::fibers::condition variable cnd;
std::string str;
boost::fibers::fiber f1([-]() {
  std::unique lock<boost::fibers::mutex> lck(mtx);
  if(str.size() == 0)cnd.wait(lck);
  }
 cout << str << endl;
});
boost::fibers::fiber f2([-]}()std::unique lock<boost::fibers::mutex> lck(mtx);
  str = "Hello Fiber";
  cnd.notify_one();
});
f1.join();
f2.join();
```
- Fiber F1 moving into suspended queue, and then back into ready queue after a notify from F2
	- Single thread execution!

#### **Fiber Pitfalls**

```
std::mutex mtx;
std::condition variable cnd;
std::string str;
boost::fibers::fiber f1([-]() {
  std::unique_lock<std::mutex> lck(mtx);
  if(str.size() == 0)cnd.wait(lck);
  }
 cout << str << endl;
});
boost::fibers::fiber f2([-]}() {
  std::unique_lock<std::mutex> lck(mtx);
  str = "Hello Fiber";
  cnd.notify one();
});
f1.join();
f2.join();
```
- Can you spot the difference?
	- o What effect it would cause, and why?

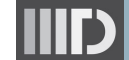

#### **Work-Stealing Scheduling of Fibers (1/3)**

```
// mutex and condition variable for shutdown
boost::fibers::mutex mtx;
boost::fibers::condition_variable cnd;
int pool_size;
int main() {
 // Step-1: Launch pool_size-1 number of workers calling "WOrker routine"
 // Step-2: Set scheduling policy at fiber manager
 boost::fibers::use_scheduling_algorithm
        <boost::fibers::algo::work_stealing>(pool_size);
 // Step-3: Handshake with each of the spawned workers
 // Step-4: Launch compute kernel having fiber based concurrency
 int result = COMpute kernel(/*some input*/);
 // Step-5: Shutdown the thread pool
 std::unique lock<boost::fibers::mutex> lck(mtx);
 cnd.notify_all();
}
```
#### ● Main thread

- o Manages the creation and termination of thread pool
- o Create the toplevel fiber with user computation

#### **Work-Stealing Scheduling of Fibers (2/3)**

```
// mutex and condition variable for shutdown
boost::fibers::mutex mtx;
boost::fibers::condition_variable cnd;
int pool size;
void worker routine(int id) {
 // Step-1: Set scheduling policy at fiber manager
 boost::fibers::use_scheduling_algorithm
        <boost::fibers::algo::work_stealing>(pool_size);
 // Step-2: Handshake with the master worker
 // Step-3: Suspend current fiber until master signals
 std::unique lock<boost::fibers::mutex> lck(mtx);
 cnd.wait(lck);
}
```
- Worker routine
	- o Each worker will have a pool of fibers instead of tasks
	- o Fiber manager at each worker would use Boost's inbuilt algorithm for dynamic load balancing of fibers across workers

#### **Work-Stealing Scheduling of Fibers (3/3)**

```
int compute kernel(int arg) {
 // Step-1: Wrap callable target to asynchronously compute the return value
 boost::fibers::packaged task<int()> task([=]() {
   // Launch computation that may also recursively spawn more fibers
   return value;
 });
 // Step-2: Get the future object associated with the above target
 boost::fibers::future<int> future = task.get_future();
 // Step-3: Spawn the fiber and detach it to enable work-stealing
 boost::fibers::fiber(std::move(task)).detach();
 // Step-4: Wait for the fiber to complete
 return future.get();
}
```
- **Computation** kernel
	- $\circ$  It can recursively create more fibers that would participate in thread pool based work- stealing
	- o Fibers intended to participate in work-stealing<br>must be detached

Details on fibers packaged task and future: https://www.boost.org/doc/libs/1\_80\_0/libs/fiber/doc/html/fiber/synchronization/futures.html

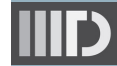

### **Fiber Overheads / Limitations**

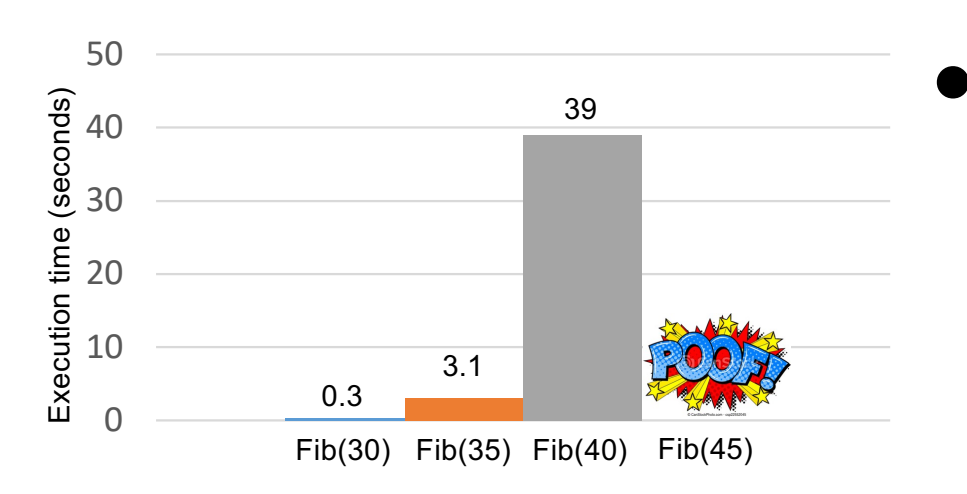

#### **Language restriction**

- o Fiber library requires C++11
- o Cannot be used in C-based HPC libraries/programs
- (Serious) Runtime overheads
	- Graph shown for calculating recursive Fibonacci that spawns detached fiber for every recursive call until threshold reached (n<10)
		- § Total nested fibers created
			- Fib [30, 57K], Fib [35, 635K], Fib [40, 7049K]
	- o Single worker used!
	- o Platform details
		- § AMD EPYC 7551 32-core processor
		- § Ubuntu 18.04.3 LTS
		- GCC version 7.5.0
			- -O3 flag used
		- § Boost version 1\_80\_0

### **Coroutine v/s Fiber: Brief Overview**

- Coroutines are like functions which allow suspending and resuming execution at certain locations
	- o Preserves the local state of execution and allows re-entering the function more than once
	- o Control is passed to the caller once a coroutine yields
- Coroutines do not resemble threads
	- o Cannot synchronize across coroutines
	- o Coroutine library provides no schedule
- Coroutine cannot outlive its invoker
	- o Calling code instantiates a coroutine, passes control back and forth with it for some time, and then destroys it
		- § Invoker can call it in any order

More info: https://www.open-std.org/jtc1/sc22/wg21/docs/papers/2014/n4024.pdf

# **Today's Class**

- Boost C++ libraries for concurrency
	- o Fibers (Contd.)
	- o Introduction to Coroutines
- $\Rightarrow$  Argobots library

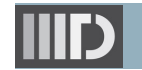

## **Alternative to Fibers: Options**

- **Qthreads**
- **MassiveThreads**
- Maestro
- Nanos++
- StackThreads
- …..
- Argobots
	- $\circ$  Latest in the arsenal
	- o Open sourced
	- o High performance!
	- o C-based implementation

To get a broad overview of all these alternatives, you can read the following paper: https://ieeexplore.ieee.org/document/7776544

#### **Argobots**  $\theta$  argobots org

#### **Argobots: A Lightweight Low-level Threading Framework**

Argobots is a lightweight runtime system that supports integrated computation and data movement with massive concurrency. It will directly leverage the lowest-level constructs in the hardware and OS: lightweight notification mechanisms, data movement engines, memory mapping, and data placement strategies.

Argobots is used by numerous industrial and academic collaborators  $\rightarrow$  C  $\bullet$  github.com/pmodels/argobots such as Intel, The HDF group, RIKEN, and BSC.

chosen as a finalist for the 2020 R&D 100 Awards.

Argobots: A Lightweight, Low-Level Threading and **Tasking Framework** ① √

> Sangmin Seo\* Abdelhalim Amer\* Pavan Balaji\* Cyril Bordage<sup>†</sup> George Bosilca<sup>†</sup> Alex Brooks<sup>†</sup> Adrián Castelló<sup>§</sup> Damien Genet<sup>‡</sup> Thomas Herault<sup>‡</sup> Prateek Jindal<sup>†</sup> Laxmikant V. Kalé<sup>†</sup> Sriram Krishnamoorthy<sup>¶</sup> Jonathan Lifflander<sup>†</sup> Huiwei Lu<sup>||</sup> Esteban Meneses\*\* Marc Snir\* Yanhua Sun<sup>†</sup> Pete Beckman\*

\* Argonne National Laboratory, {sseo, aamer, balaji, snir, beckman}@anl.gov <sup>†</sup> University of Illinois at Urbana-Champaign, {cbordage, brooks8, iinda12, kale, iliff12, sun51}@illinois, edu <sup>‡</sup> University of Tennessee, Knoxville, {bosilca, dgenet, herault}@icl.utk.edu  $\S$  Universitat Jaume I. adcastel@uji.es  $\P$  Pacific Northwest National Laboratory, sripam@pnnl.gov Social Network Group, Tencent, huiweilv@tencent.com \*\* Costa Rica Institute of Technology, emeneses@ic-itcr.ac.cr

 $1$   $R$ 

☆ 82 stars

 $A$   $T27772$ 

Abstract—In this paper, we present a lightweight, low-level ireading and tasking framework, called Argobots, to support lassive on-node parallelism. Unlike other threading models, rachate provides neare with efficient threading and tacking

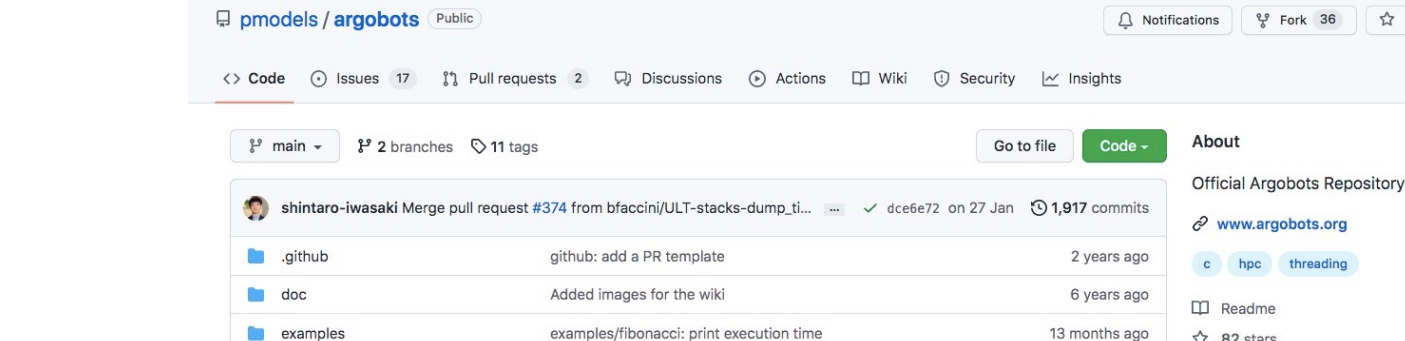

Marketplace Pricing

**FINALIST** 

Team Enterprise Explore  $\vee$ 

Product \

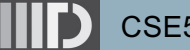

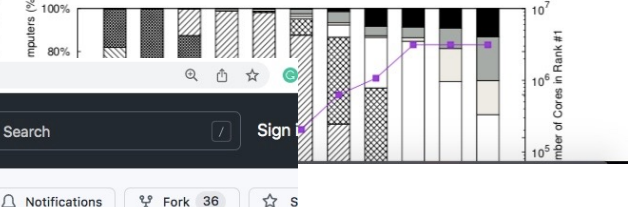

## **Argobots**

- Supports M x N threading model similar to boost: fibers
	- o C language based implementation built on top of pthreads
	- o Designed to be used as underlying threading and tasking library for high-level runtimes of languages
- Uses Boost fcontext for context switches across lightweight user-level threads
- Supports flexible scheduling techniques
	- o Although, such a policy could be implemented by creating a customized scheduling policy for boost::fibers [1]

[1] https://www.boost.org/doc/libs/1\_80\_0/libs/fiber/doc/html/fiber/custom.html

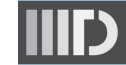

#### **Argobots: Programming Model**

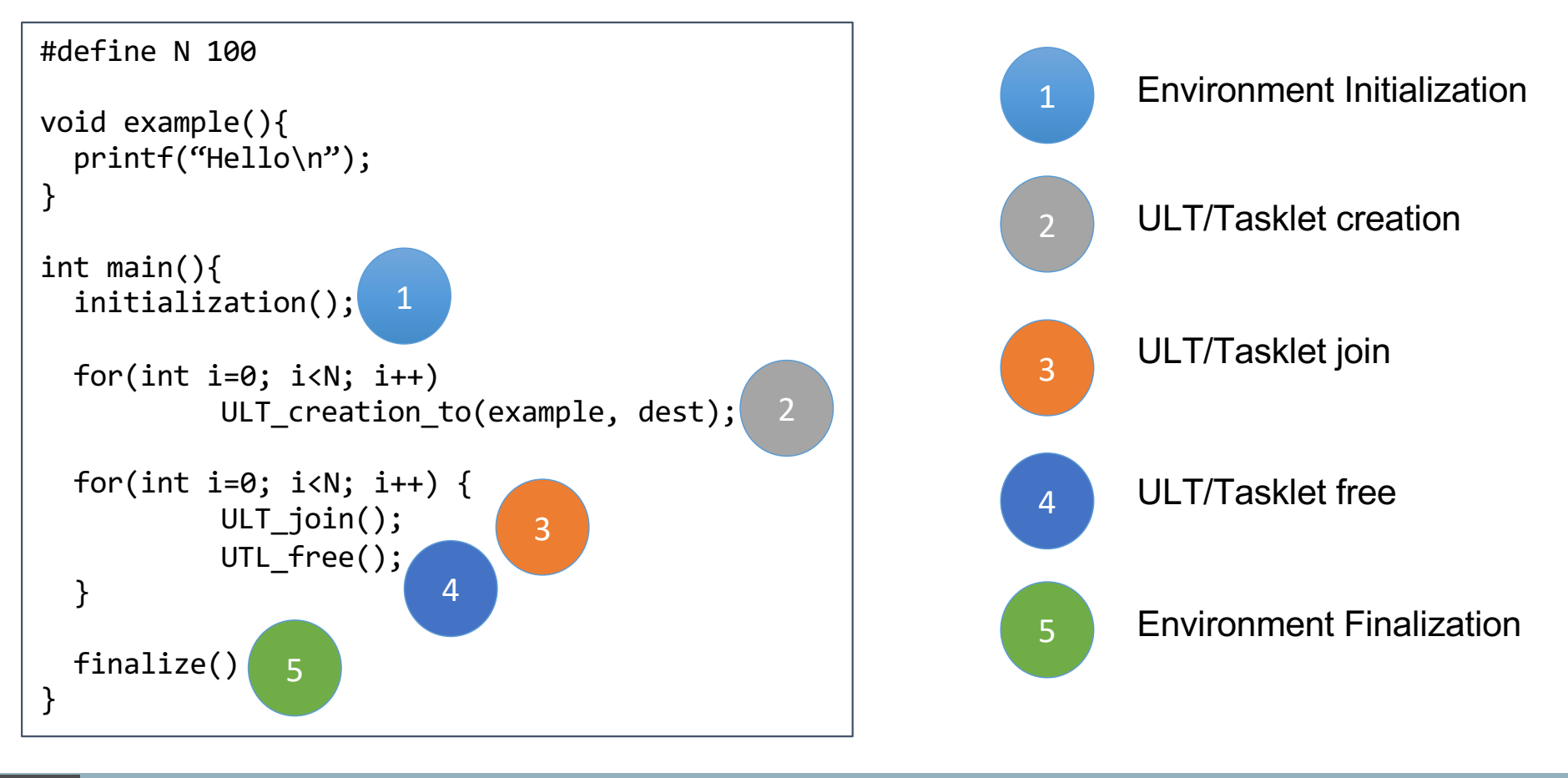

# **Argobots: Execution Model**

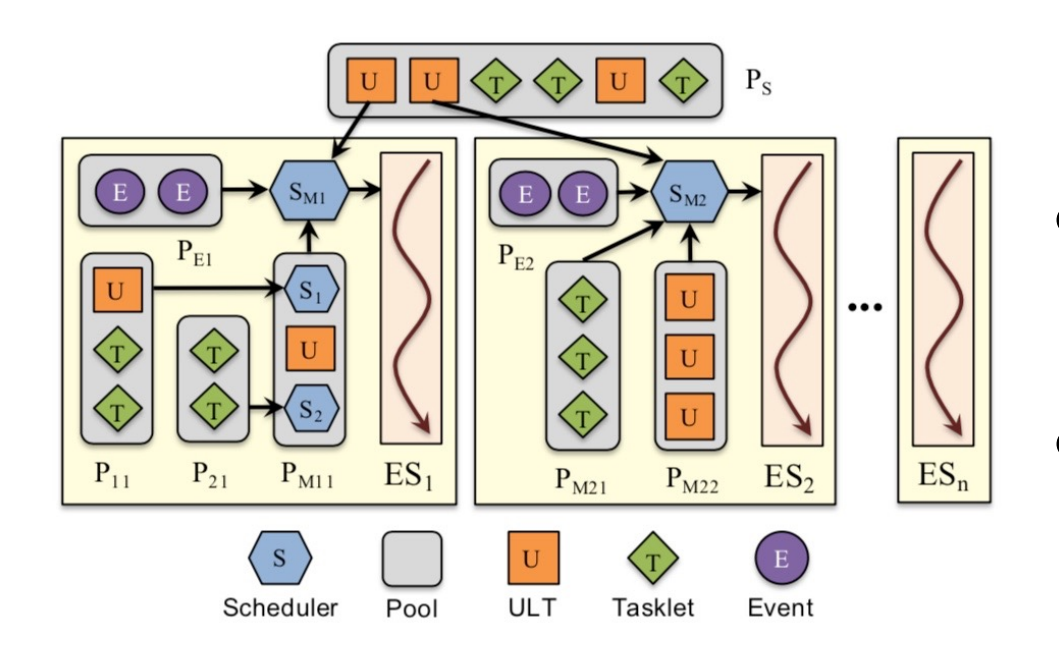

- Two levels of parallelism
	- o Execution Stream (ES)
		- Each mapped to a single pthread
	- o Work units
		- § User Level Threads (ULTs)
		- **Tasklets**
- ULTs
	- o Similar to boost fibers
	- o Have their own stack
	- o Can cooperatively yield to ES or another ULT

#### **Tasklets**

- o Similar to HClib's async or OpenMP task
- o Borrows the stack of host ES
- Cannot explicitly yield but run to completion before returning control to the host ES
	- § No concurrent execution of work units in a single ES
	- Migratable unless stored inside a private pool

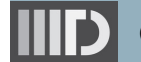

#### **Argobots: Scheduler**

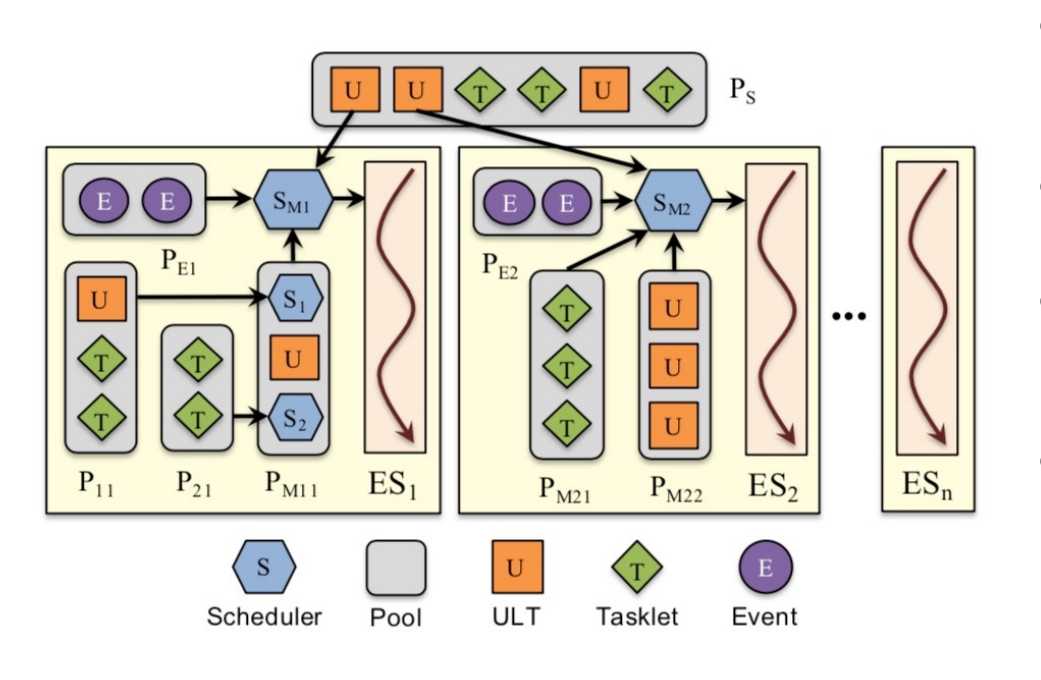

- Each ES can have its own scheduler  $(S_M)$  in the figure)
- A scheduler is associated with one or more pools of "ready" work units  $(P_{M11} \text{ in } S_{M1} \text{ and }$  $P_{M21}$ ,  $P_{M22}$  in  $S_{M2}$ )
- Pools can be private or shared with other ES ( $\mathsf{P}_\mathrm{s}$  is shared pool)
- Event pool (E) stores lightweight notification events (e.g., message from remote node)
- Supports stackable scheduling framework with pluggable strategies
	- o E.g., allowing switching between a scheduler with low priority work units and another scheduler with high priority work units
	- $\circ$  S<sub>1</sub> and S<sub>2</sub> in P<sub>M11</sub> are stacked schedulers, which will be executed by the main scheduler S<sub>M1</sub>

#### **Argobots: Primitive Operations for Work Units**

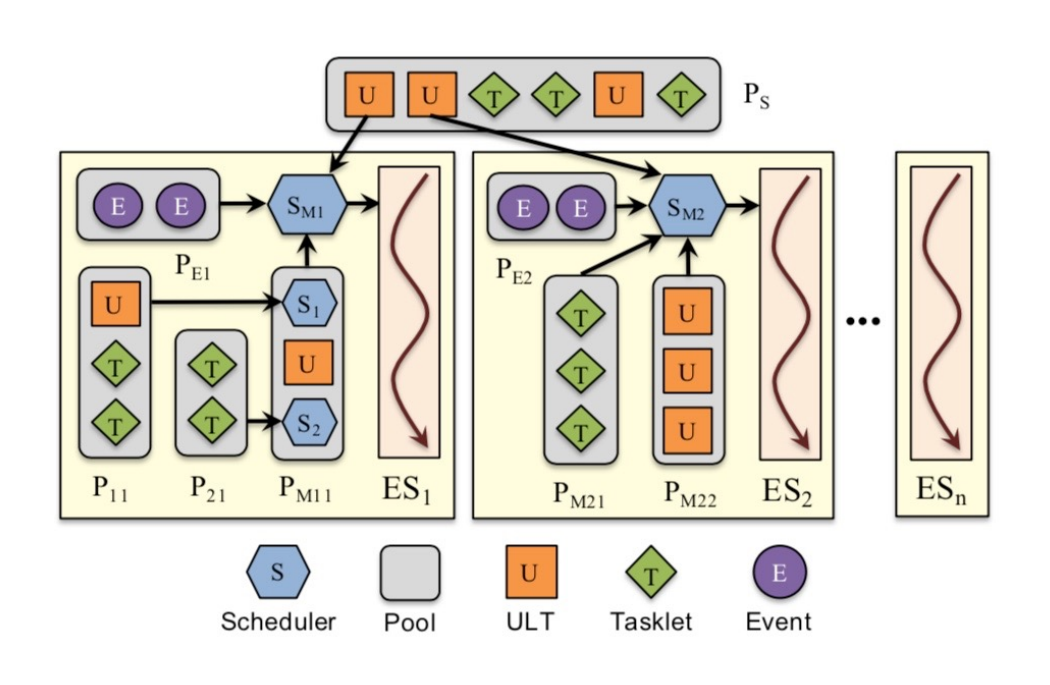

- Creation, join, and migration
	- o Supported for both ULT and tasklets
	- <sup>o</sup> Tasklets can migrate only if they haven't started execution
- Yield (only for ULTs)
	- o When a ULT yields control, the control goes to the scheduler that was in charge of scheduling in the ES at the point of yield time
	- o ULTs must cooperatively yield control in order to enable progress of other work units
- Yield to
	- $\circ$  When a ULT calls yield to, it yields control to a specific ULT instead of the scheduler
		- Eliminates the overhead of context switching to the scheduler and scheduling another ULT
- Synchronization (only for UTLs)
	- o Mutex, condition variable, future, and barrier are supported (also supported by boost fibers)
	- <sup>o</sup> ULT calling a blocking Argobots operation is context switched

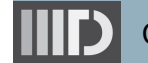

## **Programming with Argobots**

#### Demo

o https://github.com/pmodels/argobots/blob/main/examples/hello\_wo rld/hello\_world.c https://github.com/pmodels/argobots/blob/main/examples/fibonacci /fibonacci.c

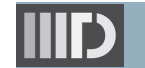

### **Argobots v/s Fibers**

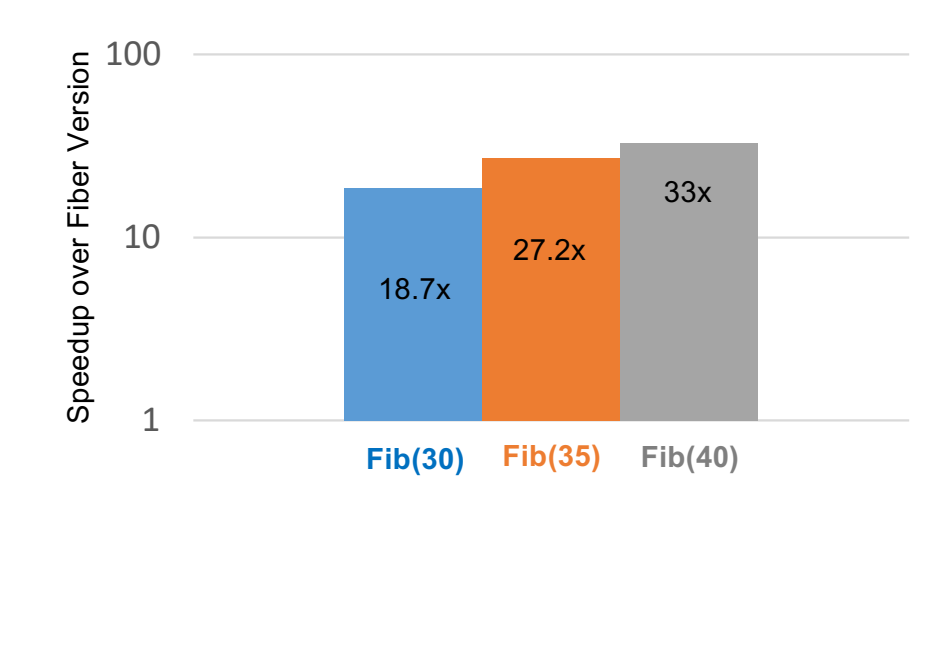

- Graph shown for calculating recursive Fibonacci that spawns task for every recursive call until threshold reached (n<10)
	- o In the Boost version, every task is a detached fiber
	- o In the Argobots version, every task is an ULT
	- <sup>o</sup> Both version uses work-stealing scheduler (although its of no effect as single worker)
	- o Fib(45) execution
		- § Crashes with Fibers
		- § Took 13.1 seconds with Argobots
	- Single worker used in each case
- **Platform details** 
	- o AMD EPYC 7551 32-core processor
	- o Ubuntu 18.04.3 LTS
	- o GCC version 7.5.0
		- § -O3 flag used
	- o Boost version 1\_80\_0
	- o Argobots commit id dce6e72

### **Reading Materials**

- Argobots
	- o [http://pavanbalaji.github.io/pubs/2018/tpds/tpds18.argobots.pd](http://pavanbalaji.github.io/pubs/2018/tpds/tpds18.argobots.pdf)f
	- o [https://www.argobots.org](https://www.argobots.org/)/
- Fibers
	- o [https://www.boost.org/doc/libs/1\\_80\\_0/libs/fiber/doc/html/index.htm](https://www.boost.org/doc/libs/1_80_0/libs/fiber/doc/html/index.html)l

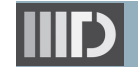

### **Next Lecture (L #06)**

● Managing Overheads from Blocking Tasks & Deques

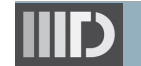